## **P-CARD REALLOCATION COMPARISON CHART**

## **Current Transaction Page:**

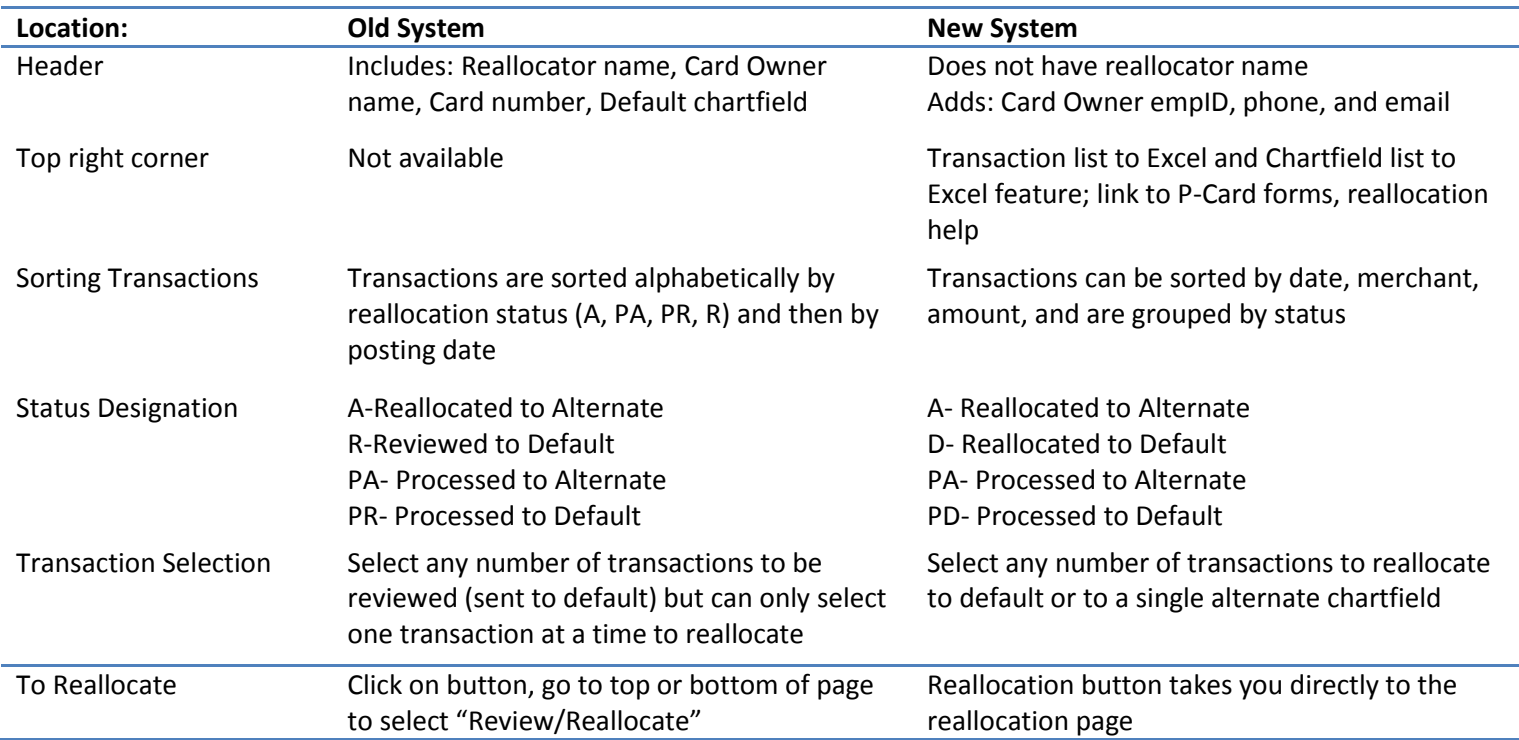

## **Reallocations Page:**

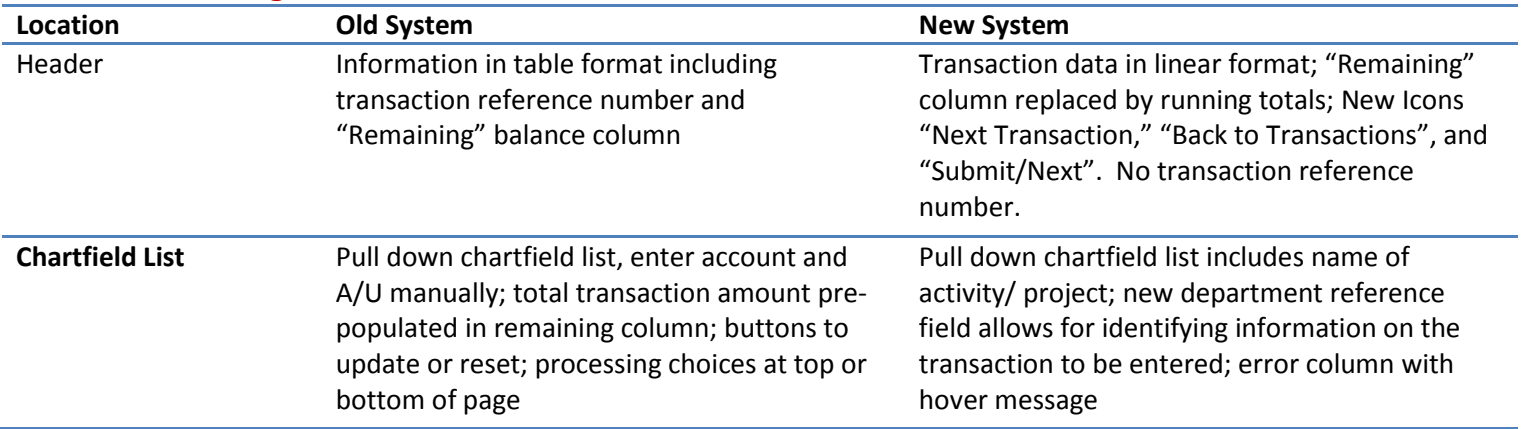

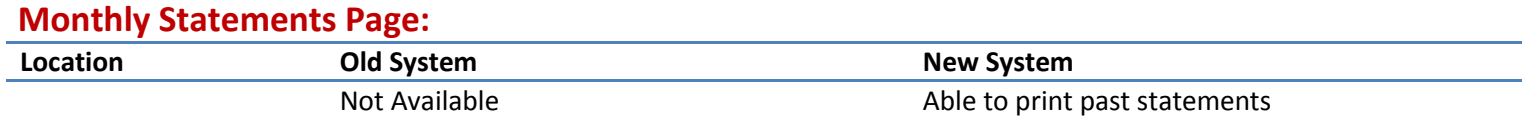

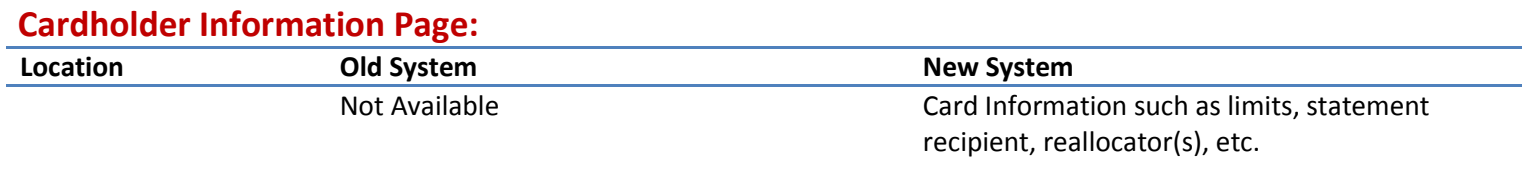